## **ВИКОРИСТАННЯ PERSONAL INFORMATION MANAGER ДЛЯ ОПТИМІЗАЦІЇ НАВЧАЛЬНОГО ПРОЦЕСУ**

## *А. В. Косякова, О. С. Щербіна*

*Анотація.* У статті розглядається проблема використання аудиторних фондів університету та керування розкладом занять. Проведено аналіз найбільш поширеної технології оптимізації навчального процесу Personal Information Manager. Розглянуто найпопулярніші Personal Information Manager: Mailbird; Mozilla Thunderbird; the Bat; Microsoft Outlook. Вказано основні переваги, які отримує університет при використанні подібних механізмів. Запропоновано використання додаткових функцій Microsoft Outlook на прикладі складання розкладу занять на факультеті.

*Ключові слова:* освіта, інформаційні технології, органайзер, навчальний процес, оптимізація.

Організація навчального процесу це достатньо складна робота, що потребує багато часу та зусиль. Однією з головних проблем у даному процесі з якою стикається навчальний заклад це гармонізація розкладу занять з наявним аудиторним фондом та можливостями викладачів. Вирішенням даної проблеми є використання інформаційних технологій, що здатні пришвидшити та полегшити цей процес, а саме Personal Information Manager. Технологія Personal Information Manager включає в себе широкий набір необхідних інструментів в залежності від потреб користувача та вартості продукту.

Постійна оптимізація навчального процесу на основі використання інформаційних технологій свідчить, що ця проблема завжди буде актуальною та безперервно буде вдосконалюватися в зв'язку зі стрімким розвитком інформаційних технологій. Проблемами інформатизації освіти займаються: В. Биков, М. Жалдак, І. Захарова, Ю. Машбиць, Н. Морзе, Є. Полат, С. Сисоєва, І. Роберт, Ю. Триус та ін. [1].

Метою проекту є висвітлення механізмів покращення складання розкладу аудиторних занять з використанням Personal Information Manager. Для досягнення цілей проекту було досліджено можливості даної технології, їх різноманітність та особливості використання.

Існує велика кількість Personal Information Manager, найпопулярніші з них:

1. Mailbird – особливість якого є можливість підключення сторонніх сервісів, таких як Facebook, Dropbox, WhatsApp, Twitter, Evernote.

2. Mozilla Thunderbird – перевага цієї програми полягає у тому, що проект працює за принципом OpenSource, тобто він є безкоштовним, з можливістю використання в комерційних цілях. Також є вбудований спам-фільтр для небажаної кореспонденції, можливість шифрувати повідомлення, використовувати електронно цифровий підпис та перевіряти сертифікати конфіденційності.

3. The Bat – характеризується потужним захисним механізмом, великим ступенем конфіденційності, швидкістю роботи та низькими системними вимогами.

4. Microsoft Outlook – особливістю даного Personal Information Manager є можливість інтеграції з іншими продутими Microsoft Office, хмарним сховищем One Drive та можливість спільної одночасної роботи над проектами [2].

Personal Information Manager зазвичай мають такий функціональний набір:

- адресна книга;
- списки;
- календар;
- нотатки;
- сповіщення;
- електронна пошта та система миттєвих повідомлень;

 $-$  факс;

голосова пошта;

планування зустрічей та завдань;

хмарне сховище;

організація спільного доступу [3].

В 2014 році Microsoft Outlook було впроваджено в Донецькому національному університеті імені Василя Стуса. Наявність подібної технології надає університету багато можливостей.

По-перше, організовувати комунікацію між структурними підрозділами, співробітниками та студентами університету.

По-друге, використовувати технологію хмарного сховища One Drive для зберігання, публікації та надання спільного доступу до необхідних документів.

По-третє, планувати зустрічі, запрошуючи необхідне коло людей на наради, створювати голосування та планувати свій робочий час або діяльність відділу.

Розглянемо деякі з функцій Outlook детальніше.

Адресна книга – призначена для збереження контактів. Характерної рисою Outlook є можливість переглянути інформацію про всіх користувачів системи і їх контактну інформацію.

Хмарне сховище One Drive, дозволяє створити сховище документів до яких можна надати доступ для спільної роботи, редагування або перегляду.

Система сповіщення інформує користувача про події які він запланував або в які його запросили, про нові повідомлення на електронній пошті.

Календар у Outlook дозволяє створювати наради, планувати свій робочий час та надавати доступ до свого календаря іншим користувачам.

Усі вище перераховані функції Outlook дають можливість для вирішення таких проблем, як: проблеми з наявністю вільних аудиторій, рівномірний розподіл навчального часу, можливість підтримувати зв'язок викладачів зі студентами.

Проект передбачує створення загально-факультетського календаря, де зазначався б розклад занять; номер аудиторії, що використовується; тип заняття, наприклад, практичне заняття; викладача та присутніх студентів.

Тобто за допомогою Outlook синхронізувати навчальний процес між викладачами зі студентами з однієї сторони та аудиторним фондом з іншої. Це наддасть такі переваги, як:

вирішення проблем відсутність необхідних аудиторій;

 отримання даних про розмір групи або груп студентів для підбору оптимального розміру аудиторії для занять;

 можливість швидкого сповіщення про зміни у розкладі або заміна чи перенесення занять викладачем;

 отримання даних для створення картини усього навчального процесу для можливості швидкої модернізації або зміни.

Також впровадження подібної системи допоможе підвищити рівень якості роботи викладачів та підвищить їх рейтинг. Адже за допомогою Outlook викладачі зможуть підтримувати зв'язок зі студентами у будь-який час, надсилати їм додаткові матеріали, попереджати про зміни у розкладі. [4].

Реалізація даного проекту можлива за допомогою застосунка Календар, а саме за допомогою функції «Планування зустрічей», «Збори».

На рисунку 1 зображено процес планування зустрічей для певної групи на навчальний тиждень. Функція «Планування зустрічей» дозволяє назначити дату та час заняття або зборів. Також є можливість задати період протягом якого, цізустрічі будуть повторюватись, наприклад, на період семестру.

|    | ПОНЕДЕЛЬНИК                                                              | <b>ВТОРНИК</b>                                               | СРЕДА                                                                 | ЧЕТВЕРГ                                                            | <b>ПЯТНИЦА</b> |
|----|--------------------------------------------------------------------------|--------------------------------------------------------------|-----------------------------------------------------------------------|--------------------------------------------------------------------|----------------|
|    | 25                                                                       | 26                                                           | 27                                                                    | 28                                                                 | 29             |
| 11 |                                                                          |                                                              |                                                                       | Мовні технології<br>документаційного забезпечення<br>314 аудиторія |                |
| 12 |                                                                          |                                                              |                                                                       |                                                                    |                |
| 13 | Інформаційна діяльність<br>державних органів та установ<br>315 аудиторія | Інформаційні війни та безпека<br>інформації<br>314 аудиторія |                                                                       | Інформаційні системи<br>стратегічного менеджменту<br>314 аудиторія |                |
| 14 | Методологія та джерела<br>документознавчих досліджень<br>315 аудиторія   | Інформаційна підтримка<br>інноваційної діяльності            |                                                                       | Інформаційні системи<br>стратегічного менеджменту                  |                |
| 15 |                                                                          | 314 аудиторія                                                |                                                                       |                                                                    |                |
| 16 | Методологія та джерела<br>документознавчих досліджень                    |                                                              | Управління якістю бібліотечної та<br>архівної справи<br>314 аудиторія |                                                                    |                |
| 17 |                                                                          |                                                              | Електронні ділові комунікації<br>аудиторія 303а                       |                                                                    |                |
| 18 |                                                                          |                                                              |                                                                       |                                                                    |                |
| 19 |                                                                          |                                                              |                                                                       |                                                                    |                |

*Рисунок 1 – Планування зустрічей за допомогою Microsoft Outlook* 

Outlook дозволяє індивідуально налаштувати кожну зустріч, як це зображено на рисунку 2. Є можливість налаштувати такі параметри зустрічі, як:

- тему зустрічі;
- додати учасників;
- початок та кінець зустрічі;
- додати повідомлення та прикріпити файл;
- створити голосування, у разі необхідності;

 додати такі тонкі налаштування, як: важливість, статус, час повторення сповіщення, обрати категорію.

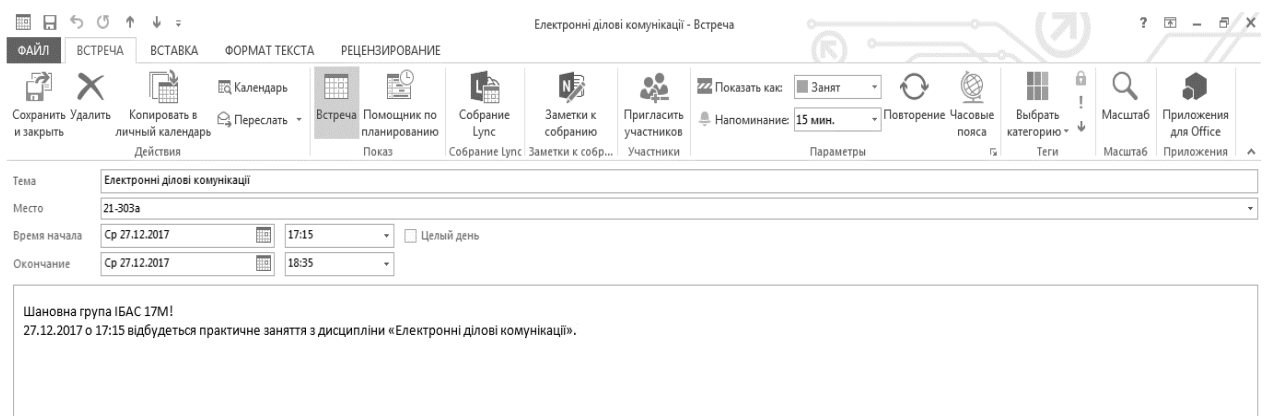

## *Рисунок 2 – Планування зустрічей за допомогою Microsoft Outlook*

Помічник з планування допоможе користувачеві більш детально налаштувати зустріч, наприклад обрати зі списку всіх необхідних учасників, обрати аудиторію з переліку аудиторій університетського фонду, як це зображено на рисунку 3, статус зустрічі.

Окремо слід виділити механізм якій дозволяє уникати конфлікти під час планування, він попереджає користувачів про те, що та чи інша аудиторія занята, або буде занята, та пропонує вільну аудиторію.

| Поиск: © Только имя<br><b>• Другие столбцы</b><br>Адресная книга        |            |                         |    |             |                 |  |  |  |
|-------------------------------------------------------------------------|------------|-------------------------|----|-------------|-----------------|--|--|--|
| Найти<br>Расширенный поиск<br>All Rooms - kosiakova.a@donnu.edu.ua<br>۰ |            |                         |    |             |                 |  |  |  |
| Имя                                                                     | Размещение | Служебный телеф Емкость |    | Описание    | Адрес электроні |  |  |  |
| 21-202                                                                  |            |                         | 10 | Room        | 21-202@donn     |  |  |  |
| 21-204                                                                  |            |                         |    | Room        | 21-204@donn     |  |  |  |
| 21-205                                                                  |            |                         |    | Room        | 21-205@donn     |  |  |  |
| 21-207                                                                  |            |                         | 7  | Room        | 21-207@donn     |  |  |  |
| 21-214                                                                  |            |                         |    | Room        | 21-214@donn     |  |  |  |
| 21-218                                                                  |            |                         |    | Room        | 21-218@donn     |  |  |  |
| 21-225                                                                  |            |                         | 8  | Room        | 21-225@donn     |  |  |  |
| 21-303A                                                                 |            |                         | 15 | Room        | 21-303A@don     |  |  |  |
| 21-3035                                                                 |            |                         |    | Room        | 21-303b@don     |  |  |  |
| 21-304                                                                  |            |                         | 11 | Room        | 21-304@donn     |  |  |  |
| 21-306                                                                  |            |                         | 10 | Room        | 21-306@donn     |  |  |  |
| 21-307                                                                  | 307        |                         |    | Room        | 21-307@donn     |  |  |  |
| 21-308                                                                  |            |                         |    | Room        | 21-308@donn     |  |  |  |
| 21-310                                                                  |            |                         |    | Room        | 21-310@donn     |  |  |  |
| 墨<br>21-314                                                             |            |                         |    | <b>Room</b> | 21-314@donn     |  |  |  |
| ٠                                                                       |            | m.                      |    |             | ۰               |  |  |  |

Рисунок 3 – Вибір приміщення з переліку аудиторій університетського фонду Microsoft Outlook

Отже, розглянувши деякі існуючі Personal Information Manager можна зробити висновок про те, наскільки вони прискорюють, оптимізують та полегшують організаційну роботу. Microsoft Outlook є одним із різновидів органайзерів, який має широкий набір інструментів та корисних додатків. А інтеграція з Microsoft Office робить його незамінним в роботі організації.

При впровадженні проекту з управління аудиторним фондом та плануванням навчального процесу факультет отримає значні переваги, такі як: вирішення проблем відсутність необхідних аудиторій, швидке сповіщення студенів та співробітників щодо змін.

Аннотация. В статье рассматривается проблема использования аудиторных фондов университета и управления расписанием занятий. Проведен анализ наиболее распространенной технологии оптимизации учебного процесса Personal Information Manager. Рассмотрены самые популярные Personal Information Manager: Mailbird; Mozilla Thunderbird: the Bat; Microsoft Outlook. Указаны основные преимущества, которые получает университет при использовании подобных механизмов. Предложено использование дополнительных функций Microsoft Outlook, на примере составления расписания занятий на факультете.

Ключевые слова: образование, информационные технологии, органайзер, учебный процесс, оптимизация.

Abstract. The article deals with the problem of using university auditor funds and managing the schedule of classes. The analysis of the most widespread technology of optimization of educational process Personal Information Manager is carried out. The most popular Personal Information Manager: Mailbird; Mozilla Thunderbird: the Bat; Microsoft Outlook. The main advantages that the university receives when using similar mechanisms are indicated. It is offered to use additional functions of Microsoft Outlook, on an example of drawing up of the schedule of employment at faculty.

Keywords: education, information technologies, organizer, educational process, optimization.

## СПИСОК ЛІТЕРАТУРИ

1. Інформаційно-комунікаційні технології у навчальному процесі - [Електронний ресурс] - Режим лоступу: https://goo.gl/qebhhJ

2. Outlook – [Електронний ресурс] – Режим доступу: https://products.office.com/uk-ua/outlook/email-andcalendar-software-microsoft-outlook

3. Personal Information Manager (PIM) - [Електронний ресурс] -Режим доступу: https://www.techopedia.com/definition/24752/personal-information-manager-pim

4. Прігунов О. В. Інформаційна система рейтингу для забезпечення якості діяльності закладів вищої освіти / О. В. Прігунов // Вісник Хмельницького національного університету. Економічні науки. - 2017. - № 4. – С. 255–260. – Режим доступу: http://nbuv.gov.ua/UJRN/Vchnu ekon 2017 4 50

5. Анісімова О. М. Використання інформаційної діяльності для формування стратегії соціальноекономічного розвитку підприємства / О. М. Анісімова, О. С. Щербіна // Глобальні та національні проблеми економіки. - Випуск №4. Березень 2015 р. - [Електронне видання]. Режим доступу: http://globalnational.in.ua/pro-zhurnal (фахове видання)